## **QGIS Application - Bug report #1738**

**duplicated objects in map composer**

*2009-06-15 09:56 AM - bjpfei -*

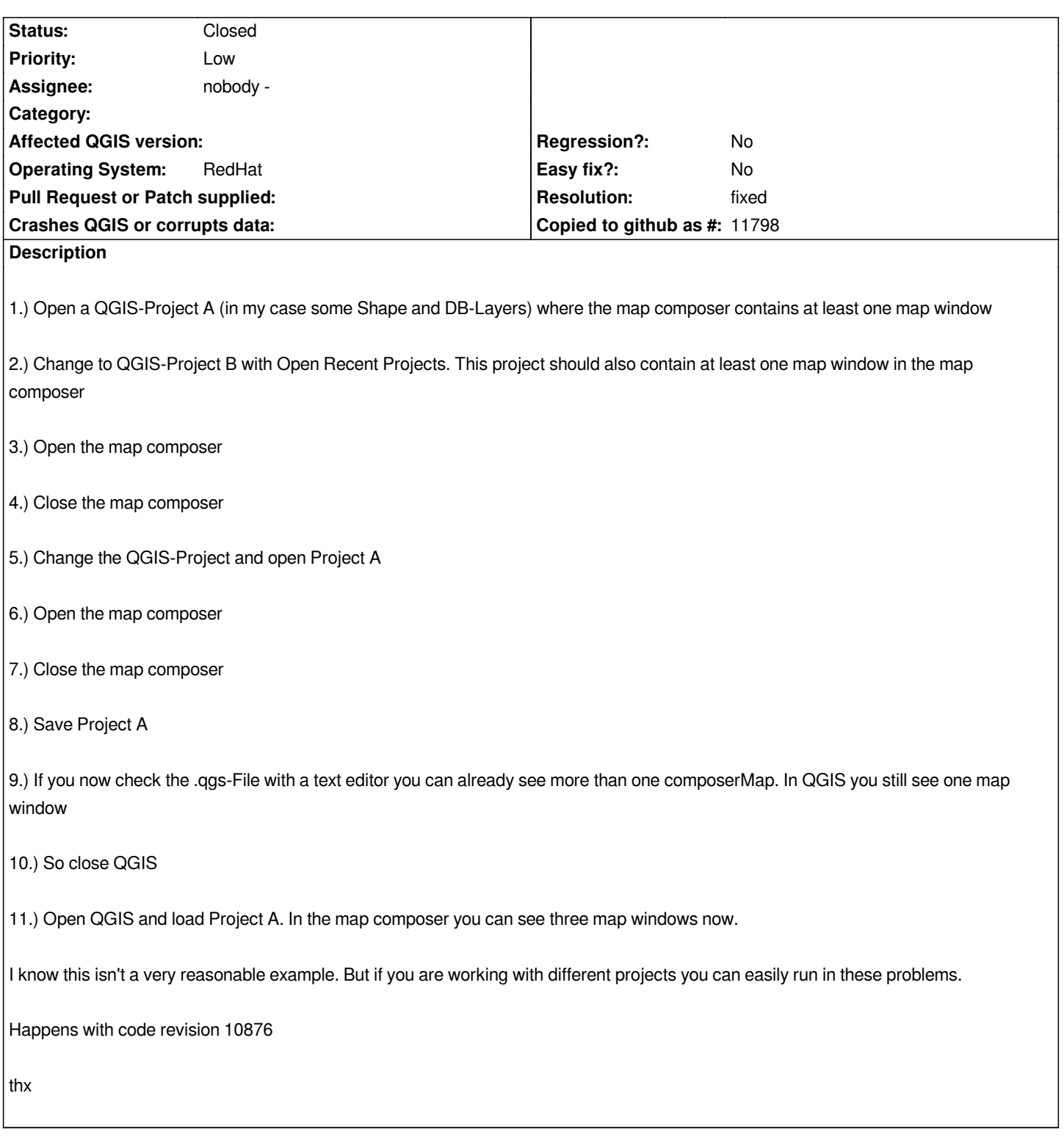

## **History**

## **#1 - 2009-06-21 08:03 AM - Marco Hugentobler**

*- Resolution set to fixed*

*- Status changed from Open to Closed*

*I think this bug is fixed in commit:aaa5623e (SVN r10965). Please reopen it if this is not the case.*